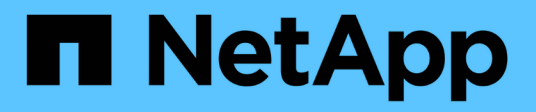

## **Comprensione di regole e policy sui dati**

OnCommand Unified Manager 9.5

NetApp December 20, 2023

This PDF was generated from https://docs.netapp.com/it-it/oncommand-unified-manager-95/onlinehelp/concept-what-rules-and-data-policies-are.html on December 20, 2023. Always check docs.netapp.com for the latest.

# **Sommario**

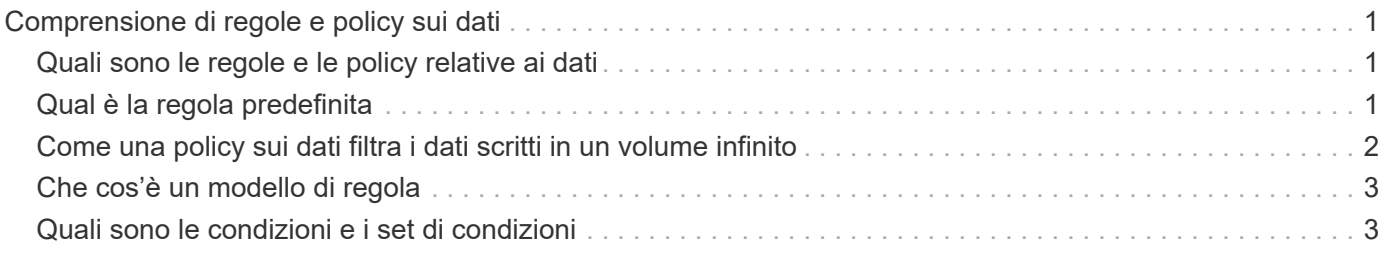

# <span id="page-2-0"></span>**Comprensione di regole e policy sui dati**

La comprensione dei concetti relativi alle regole e alle policy sui dati consente di gestire i volumi Infinite in modo efficiente.

### <span id="page-2-1"></span>**Quali sono le regole e le policy relative ai dati**

Una *regola* determina il posizionamento dei file (dati) in una macchina virtuale di storage (SVM) con Infinite Volume. Una raccolta di tali regole è nota come *data policy*.

• **Regola**

Le regole consistono principalmente in un insieme di condizioni e informazioni predefinite che determinano dove posizionare i file nel volume infinito. Quando un file viene inserito nel volume infinito, gli attributi del file vengono associati all'elenco di regole. Se gli attributi corrispondono alle regole, le informazioni di posizionamento della regola determinano la classe di storage in cui viene posizionato il file. Una regola predefinita nel criterio dati viene utilizzata per determinare il posizionamento dei file se gli attributi non corrispondono a nessuna regola nell'elenco delle regole.

Ad esempio, se si dispone di una regola, "inserire tutti i file di tipo .mp3 nella classe di storage bronze.", tutti i file .mp3 scritti nel volume infinito verranno inseriti nella classe di storage bronze.

• **Data policy**

Una policy sui dati è un elenco di regole. Ogni SVM con Infinite Volume dispone di una propria policy sui dati. Ogni file aggiunto al volume infinito viene confrontato con le regole della relativa policy dei dati per determinare dove collocare il file. La policy sui dati consente di filtrare i file in entrata in base agli attributi dei file e di posizionarli nelle classi di storage appropriate.

## <span id="page-2-2"></span>**Qual è la regola predefinita**

La regola predefinita è la regola presente nel criterio dati di una macchina virtuale di storage (SVM) con Infinite Volume. Viene utilizzato per determinare il posizionamento dei dati scritti nel volume infinito quando nessuna delle condizioni nelle regole esistenti corrisponde ai dati scritti.

La regola predefinita è sempre l'ultima regola di un criterio dati e non può essere riordinata. Ad esempio, si consideri una policy sui dati con tre regole. La regola 1 inserisce tutti i file .pdf nella classe *high\_performance*storage. La regola 2 colloca tutti i file di proprietà dell'amministratore e i nomi dei file che terminano con \*.xls nella classe di storage *archival\_costituente*. La terza regola è la regola predefinita con la classe di storage *low\_performance*.

Quando un insieme di file \*.jpg non di proprietà dell'amministratore viene scritto nel volume Infinite, viene utilizzata la regola predefinita per inserire questi file .jpg nella classe di storage *low\_performance*. Le regole 1 e 2 non vengono utilizzate perché i dati scritti non corrispondono a queste regole.

### <span id="page-3-0"></span>**Come una policy sui dati filtra i dati scritti in un volume infinito**

Una policy sui dati filtra automaticamente i dati scritti nel volume infinito in diverse classi di storage. Tutti i file vengono scritti nel file system singolo nello spazio dei nomi del volume infinito e le regole della policy dei dati determinano la classe di storage in cui vengono memorizzati i dati dei file.

Una policy di dati predefinita viene creata automaticamente per una macchina virtuale di storage (SVM) con Infinite Volume quando si crea Infinite Volume. Il criterio dati è attivo e contiene una regola predefinita. La regola predefinita memorizza i dati in entrata per i file come segue per i volumi Infinite con e senza classi di storage:

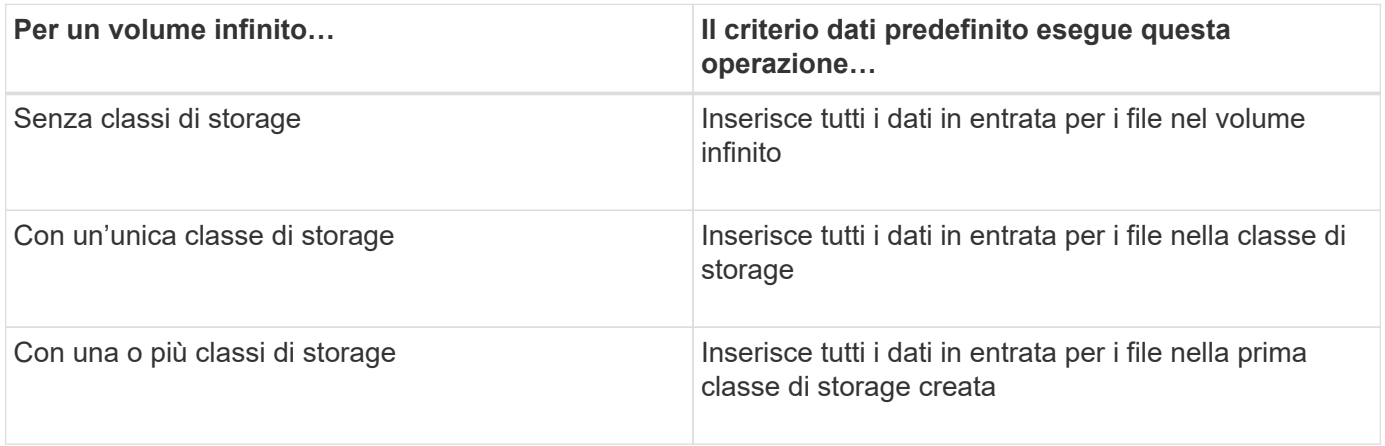

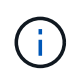

Per un volume infinito con due o più classi di storage, è necessario modificare la policy dei dati il prima possibile per creare regole che filtrino i dati per diversi tipi di file nelle diverse classi di storage. È necessario modificare la policy dei dati utilizzando Unified Manager.

La policy sui dati non influisce sulla posizione dei file nel file system nello spazio dei nomi di Infinite Volume e le classi di storage sono trasparenti per le applicazioni client. Il file system nello spazio dei nomi contiene i nomi dei file. La policy sui dati influisce solo sulla classe di storage utilizzata per memorizzare i dati dei file. Le policy sui dati sono utili quando si assegnano due o più classi di storage a un volume infinito.

È possibile modificare il criterio dati per creare regole aggiuntive, ma non è possibile eliminare il criterio dati o la regola predefinita.

Il diagramma seguente illustra come una policy di dati filtra i dati per un volume infinito. Il nome del file viene memorizzato nel componente dello spazio dei nomi e le regole del criterio dati specificano che i dati di questo particolare file vengono memorizzati nella classe di storage Silver.

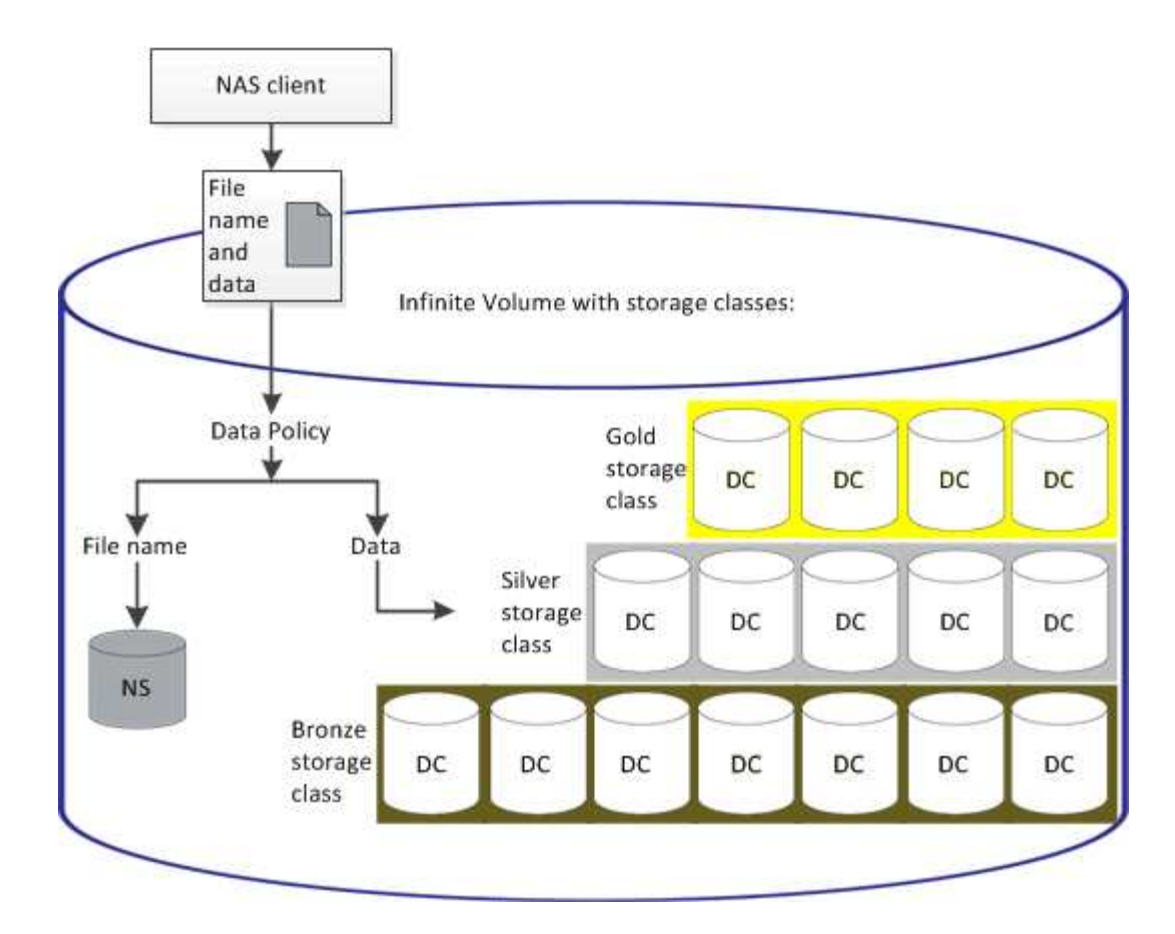

### <span id="page-4-0"></span>**Che cos'è un modello di regola**

Un modello di regola è un modello predefinito che può essere utilizzato per creare regole in un criterio dati. Un modello di regola consente di creare una regola basata su tre categorie: Proprietario, tipo di file e percorso della directory.

### **Esempio di modello di regola per i tipi di file**

Il modello di regola "inserire tutti i file con le estensioni specificate in una classe di storage adatta" inserisce tutti i file .mp3 scritti nel volume infinito in una classe di storage specificata dall'utente.

## <span id="page-4-1"></span>**Quali sono le condizioni e i set di condizioni**

*Condizioni* sono un insieme di criteri di corrispondenza basati sulle proprietà della regola, ad esempio il nome del file, il percorso della directory e il proprietario, che definiscono una regola. Un insieme di tali condizioni è noto come *set di condizioni*. È possibile utilizzare le condizioni e i set di condizioni solo per le regole personalizzate per determinare dove posizionare il contenuto scritto nel volume Infinite.

### **Condizioni**

Per una regola personalizzata, è possibile specificare le condizioni in base alle proprietà della regola, ad esempio il nome del file, il percorso della directory o il proprietario o una combinazione di tutte le proprietà della regola. La logica è simile a un'operazione booleana AND. Ad esempio, utilizzando le condizioni, è possibile creare una regola personalizzata con cui inserire i file .mp3 Estensioni e file di proprietà di John nel

#### **Set di condizioni**

La logica utilizzata per i set di condizioni è simile a un'operazione booleana O O. Ad esempio, utilizzando le condizioni e i set di condizioni, è possibile creare una complessa regola personalizzata che corrisponda a una delle seguenti condizioni:

• condizione-1

Tutti i file di proprietà di Mary e vengono inseriti in /NS/Eng/

• condizione-2

Tutti i file con nomi che terminano con .pdfE di proprietà di Mary

#### **Informazioni sul copyright**

Copyright © 2023 NetApp, Inc. Tutti i diritti riservati. Stampato negli Stati Uniti d'America. Nessuna porzione di questo documento soggetta a copyright può essere riprodotta in qualsiasi formato o mezzo (grafico, elettronico o meccanico, inclusi fotocopie, registrazione, nastri o storage in un sistema elettronico) senza previo consenso scritto da parte del detentore del copyright.

Il software derivato dal materiale sottoposto a copyright di NetApp è soggetto alla seguente licenza e dichiarazione di non responsabilità:

IL PRESENTE SOFTWARE VIENE FORNITO DA NETAPP "COSÌ COM'È" E SENZA QUALSIVOGLIA TIPO DI GARANZIA IMPLICITA O ESPRESSA FRA CUI, A TITOLO ESEMPLIFICATIVO E NON ESAUSTIVO, GARANZIE IMPLICITE DI COMMERCIABILITÀ E IDONEITÀ PER UNO SCOPO SPECIFICO, CHE VENGONO DECLINATE DAL PRESENTE DOCUMENTO. NETAPP NON VERRÀ CONSIDERATA RESPONSABILE IN ALCUN CASO PER QUALSIVOGLIA DANNO DIRETTO, INDIRETTO, ACCIDENTALE, SPECIALE, ESEMPLARE E CONSEQUENZIALE (COMPRESI, A TITOLO ESEMPLIFICATIVO E NON ESAUSTIVO, PROCUREMENT O SOSTITUZIONE DI MERCI O SERVIZI, IMPOSSIBILITÀ DI UTILIZZO O PERDITA DI DATI O PROFITTI OPPURE INTERRUZIONE DELL'ATTIVITÀ AZIENDALE) CAUSATO IN QUALSIVOGLIA MODO O IN RELAZIONE A QUALUNQUE TEORIA DI RESPONSABILITÀ, SIA ESSA CONTRATTUALE, RIGOROSA O DOVUTA A INSOLVENZA (COMPRESA LA NEGLIGENZA O ALTRO) INSORTA IN QUALSIASI MODO ATTRAVERSO L'UTILIZZO DEL PRESENTE SOFTWARE ANCHE IN PRESENZA DI UN PREAVVISO CIRCA L'EVENTUALITÀ DI QUESTO TIPO DI DANNI.

NetApp si riserva il diritto di modificare in qualsiasi momento qualunque prodotto descritto nel presente documento senza fornire alcun preavviso. NetApp non si assume alcuna responsabilità circa l'utilizzo dei prodotti o materiali descritti nel presente documento, con l'eccezione di quanto concordato espressamente e per iscritto da NetApp. L'utilizzo o l'acquisto del presente prodotto non comporta il rilascio di una licenza nell'ambito di un qualche diritto di brevetto, marchio commerciale o altro diritto di proprietà intellettuale di NetApp.

Il prodotto descritto in questa guida può essere protetto da uno o più brevetti degli Stati Uniti, esteri o in attesa di approvazione.

LEGENDA PER I DIRITTI SOTTOPOSTI A LIMITAZIONE: l'utilizzo, la duplicazione o la divulgazione da parte degli enti governativi sono soggetti alle limitazioni indicate nel sottoparagrafo (b)(3) della clausola Rights in Technical Data and Computer Software del DFARS 252.227-7013 (FEB 2014) e FAR 52.227-19 (DIC 2007).

I dati contenuti nel presente documento riguardano un articolo commerciale (secondo la definizione data in FAR 2.101) e sono di proprietà di NetApp, Inc. Tutti i dati tecnici e il software NetApp forniti secondo i termini del presente Contratto sono articoli aventi natura commerciale, sviluppati con finanziamenti esclusivamente privati. Il governo statunitense ha una licenza irrevocabile limitata, non esclusiva, non trasferibile, non cedibile, mondiale, per l'utilizzo dei Dati esclusivamente in connessione con e a supporto di un contratto governativo statunitense in base al quale i Dati sono distribuiti. Con la sola esclusione di quanto indicato nel presente documento, i Dati non possono essere utilizzati, divulgati, riprodotti, modificati, visualizzati o mostrati senza la previa approvazione scritta di NetApp, Inc. I diritti di licenza del governo degli Stati Uniti per il Dipartimento della Difesa sono limitati ai diritti identificati nella clausola DFARS 252.227-7015(b) (FEB 2014).

#### **Informazioni sul marchio commerciale**

NETAPP, il logo NETAPP e i marchi elencati alla pagina<http://www.netapp.com/TM> sono marchi di NetApp, Inc. Gli altri nomi di aziende e prodotti potrebbero essere marchi dei rispettivi proprietari.